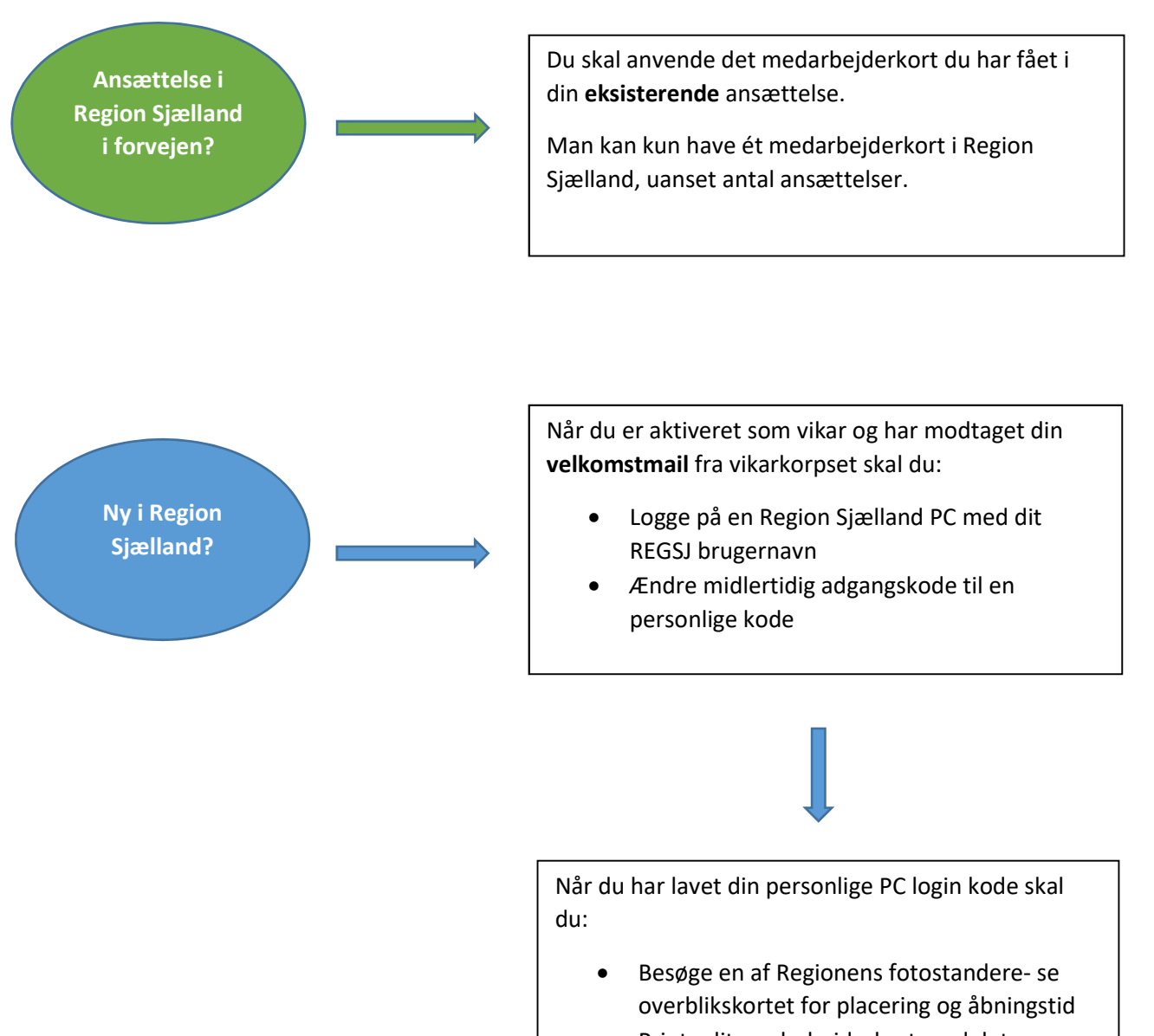

Printe dit medarbejderkort med det samme

## HUSK!

Du skal anvende Region Sjælland brugernavn + personlig adgangskode til fotoboksen, ellers kan du ikke få lov at printe dit medarbejderkort.

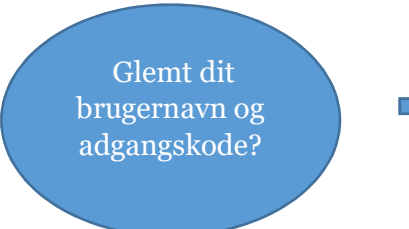

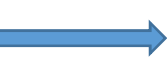

Kontakt IT Service på tlf. 56515555